## **WEBSITE LAUNCH CHECKLIST**

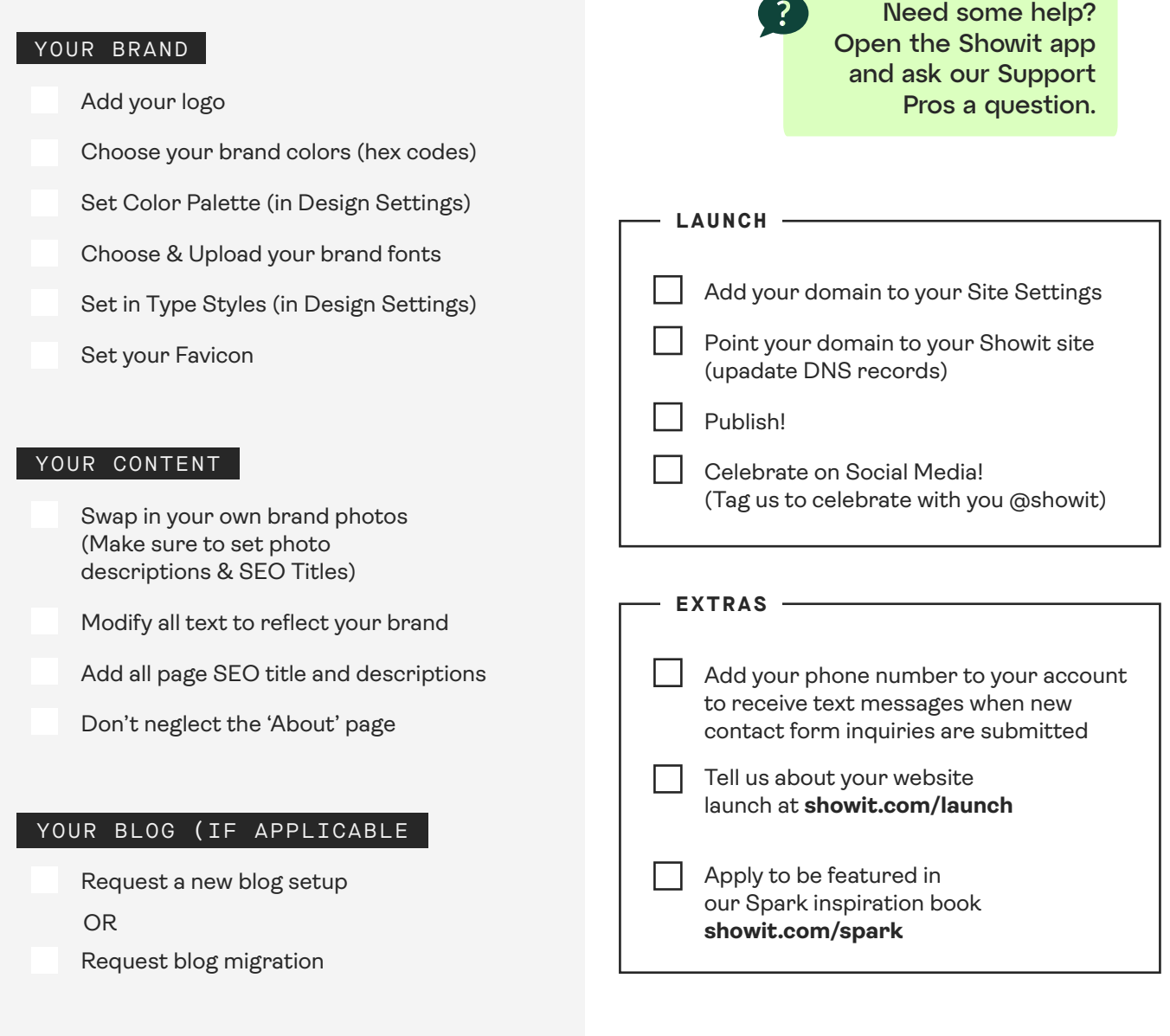

## TEST

[View your site on mobile and desktop](http://learn.showit.co/building-your-site/mobile-design/mobile-vs-desktop-design)

[Test all your links](http://learn.showit.co/getting-started/the-showit-5-interface/links-click-actions)

[Test your contact form and make sure](http://learn.showit.co/building-your-site/canvases/contact-form)  [you receive the message via email](http://learn.showit.co/building-your-site/canvases/contact-form)

Get more details for each step at **[showit.com/launch-checklist](https://showit.co/launch-checklist)**

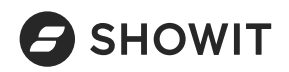